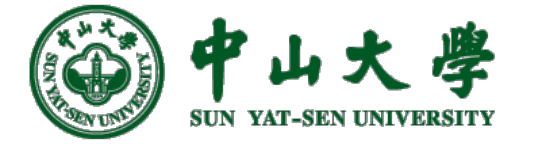

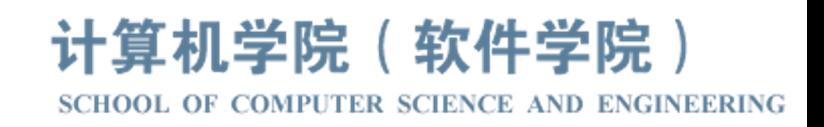

# Com[pilation Princ](https://xianweiz.github.io/)iple 编 译 原 理

# 第23讲: 代码优化(3)

张献伟 xianweiz.github.io DCS290, 5/30/2023

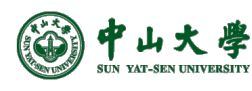

### Review Questions

- Q1: what is a Basic Block? A straight-line sequence of code with only one entry point and only one exit.
- Q2: how to partition code into BBs? Identify leader insts; a BB consists of a leader inst and subsequent insts before next leader.
- Q3: CFG of the listed code? B1
- Q4: Global vs local optimization? Across BBs vs. single BB.
- Q5: Usage of DAG?

Directed acyclic graph of a BB to identify local optimizations.

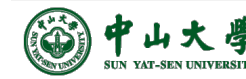

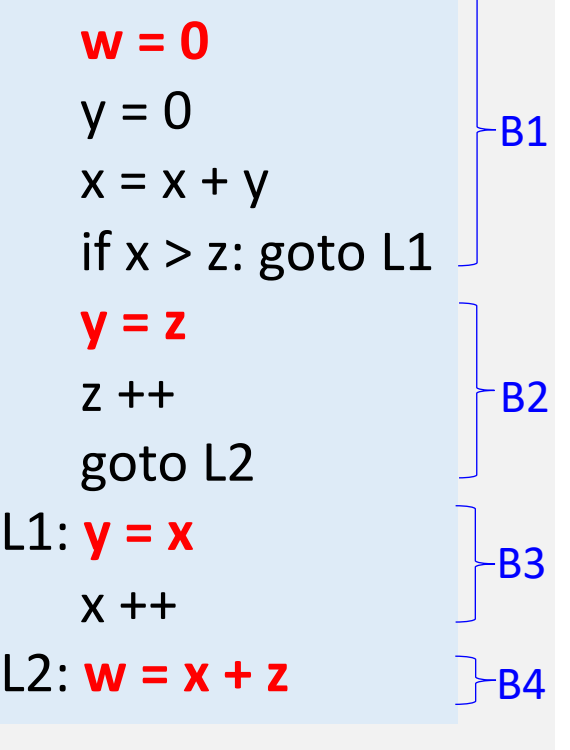

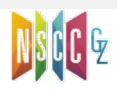

**B3** 

**B4** 

# Local Opt.: Elimination

- If *c* is not live on exit from the block
	- − No need to keep *c = b + c*
- If both *b* and *d* are live
	- − Remove either (2) or (4) : **common subexpr elimination**
	- − Add a 4th statement to copy one to the other
- If only *a* is live on exit
	- − Then remove nodes from the DAG correspond to dead code
		- $p c$  -> b,d -> d<sub>0</sub>
	- − This is actually **dead code elimination**

 $(1) a = b + c$  $(2) b = a - d$  $(3) c = b + c$  $(4) d = a - d$ 

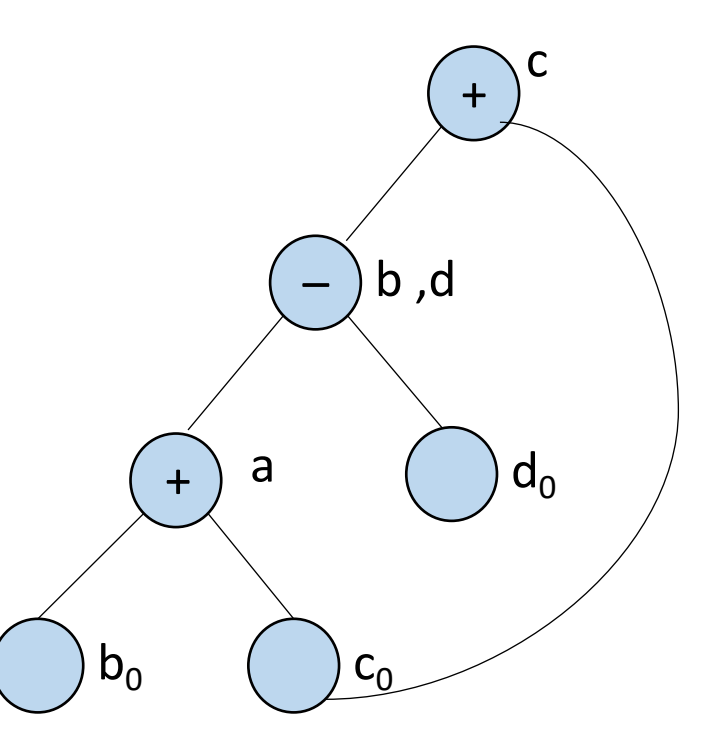

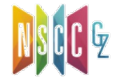

# Local Opt.: Elimination (cont.)

• When finding common subexprs, we really are finding exprs that are guaranteed to compute the same value, no matter how that value is computed[过于严苛]

 $(1) a = b + c$  $(2) b = b - d$  $(3) c = c + d$  $(4) e = b + c$ 

− Thus miss the fact that (1) and (4) are the same

$$
a \ b + c = (b - d) + (c + d) = b_0 + c_0
$$

• **Solution**: algebraic identities[代数 恒等式]

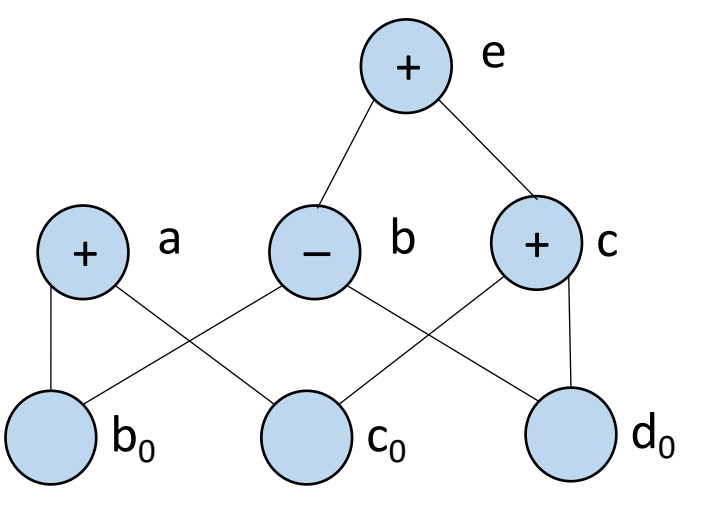

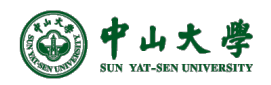

### Local Opt.: Algebraic Identities[代数恒等式]

- Eliminate computations by applying mathematical rules[ 使用数学规则]
	- − Identities: a  $*$  1  $\equiv$  a, a  $*$  0  $\equiv$  0, b & true  $\equiv$  b

− Reassociation and commutativity[重组合、交换]

<sup>p</sup> (a + b) + c ≡ a + (b + c) , a + b ≡ b + a

- **Strength Reduction**[强度削减]
	- − Replacing expensive operations (*multiplication*, *division*) by less expensive operations (*add*, *sub*, *shift*)
	- − Some ops can be replaced with cheaper ops
	- − Examples
		- <sup>p</sup> x=y/8 --> x=y»3
		- $p = y = y * 8$  --> x=y

$$
x^2 \to x^* x
$$

$$
\square \quad 2 * x \longrightarrow x + x
$$

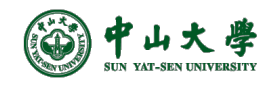

# Local Opt.: Constant Folding[常量折叠]

#### • **Constant Folding**

- − Computing operations on constants at compile time
- − Example:

```
#define LEN 100 
x = 2 * LEN;
if (LEN < 0) print("error");
```
− After constant folding

 $x = 200$ ; if (false) print("error");

- − Dead code elimination can further remove the above *if*  statement
- − Inherently local since scope limited to statement

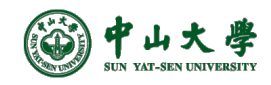

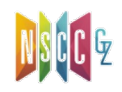

#### Local Opt.: Constant Propagation[常量传播]

#### • **Constant Propagation**

- − Substituting values of known constants at compile time
- − Local Constant Propagation (LCP)

$$
x = 3;
$$
  
\n $y = x * 2;$   
\n $x = 3;$   
\n $y = 3 * 2;$   
\n $y = 6;$ 

- Some optimizations have both local and global versions
	- − Global Constant Propagation (GCP)

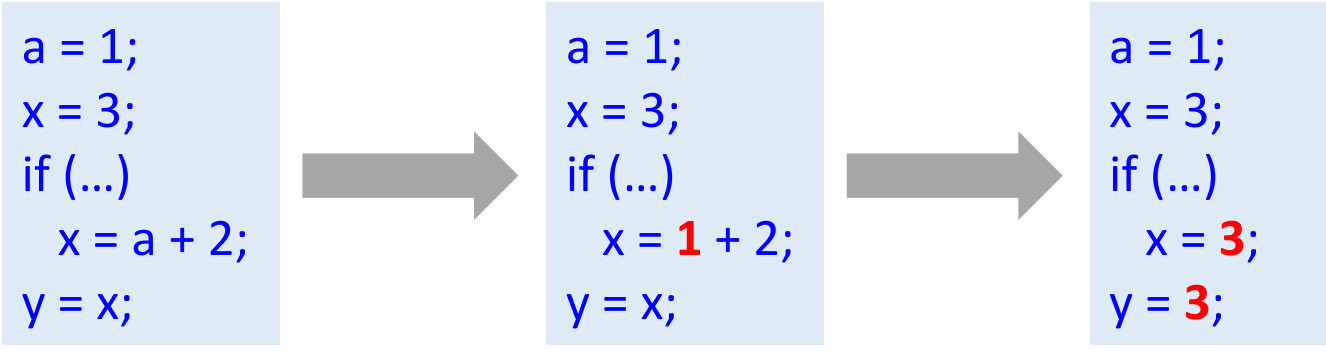

− GCP more powerful than LCP but also more complicated <sup>p</sup> Must determine *x* is constant across all paths reaching *x*

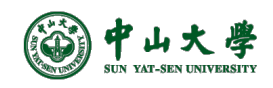

# ## Global Optimizations

- Extend optimizations to flow of control, i.e. CFG
	- − Along **all paths**, the last assignment to X is "X=C"
	- − Optimization must be stopped if incorrect in even one path

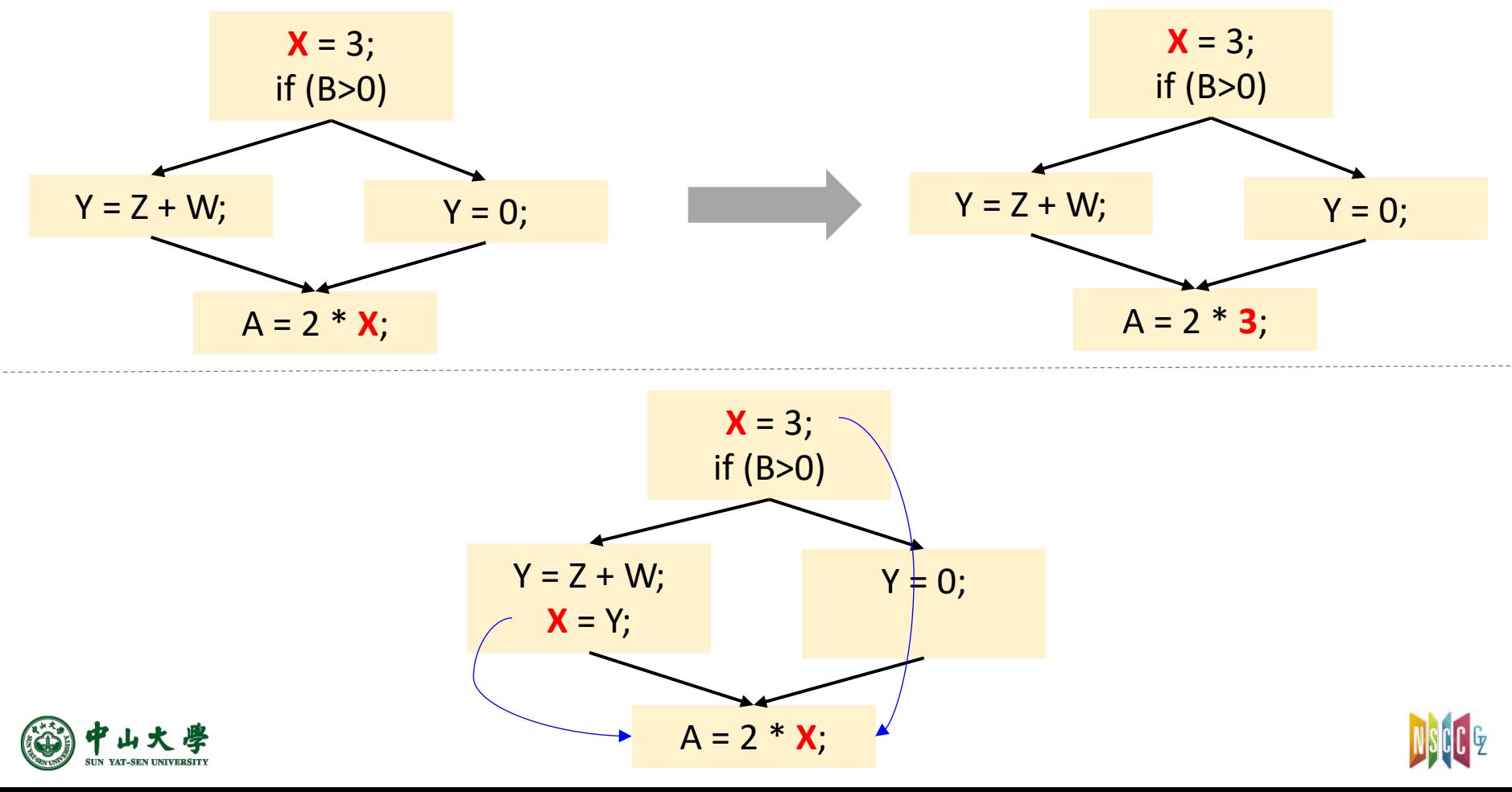

# Global Opt.: Conservative[需保守]

- Compiler must prove some property X at a particular point
	- − Need to prove at that point property X holds along all paths
	- − Need to be **conservative** to ensure correctness
		- <sup>p</sup> An optimization is enabled only when X is definitely true <sup>p</sup> If not sure if it is true or not, it is safe to say **don't know** <sup>p</sup> If analysis result is **don't know**, no optimization done <sup>p</sup> May lose opt. opportunities but guarantees correctness
- Property X often involves data flow of program
	- − E.g. Global Constant Propagation (GCP):

 $X = 7$ ;

...  $Y = X + 3$ ; // Does value of 7 flow into this use of X?

− Needs knowledge of **data flow**, as well as control flow <sup>p</sup> Whether data flow is interrupted between points A and B

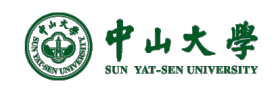

# Global Opt.: Data Flow[数据流]

- Most optimizations rely on a property at given point
	- − For Global Constant Propagation (GCP):

```
A = B + C; // Property: {A=?, B=10, C=?}
```
− After optimization:

 $A = 10 + C$ ;

- For this discussion, let's call these properties *values*
- **Dataflow analysis**: compiler analysis that calculates values for each point in a program
	- − Values get propagated from one statement to the next
	- − Statements can modify values (for GCP, assigning to variables)
	- − Requires CFG since values flow through control flow edges
- **Dataflow analysis framework**: a framework for dataflow analysis that guarantees correctness for **all paths** 
	- − Does *not* traverse all possible paths (could be infinite)
	- − To be feasible, makes **conservative** approximations

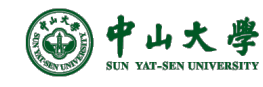

# Global Constant Propagation (GCP)

- Let's apply dataflow analysis to compute values for GCP − Emulates what human does when tracing through code
- Let's use following notation to express the state of a var:
	- − x=\*: not assigned (default)
	- − x=1, x=2, ...: assigned to a constant value
	- − x=#: assigned to multiple values
- All values start as  $x=$  \* and are iteratively refined
	- − Until they stabilize and reach a fixed point
- Once fixed point is reached, can replace with constants:
	- − x=\*: replace with any constant (typically 0)
	- − x=1, x=2, ...: replace with given constant value
	- − x=#: cannot do anything

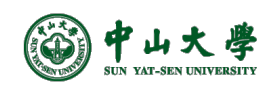

## Example

- In this example, constants can be propagated to **X+1**, **2\*X**
- Statements visited in reverse postorder (predecessor first)

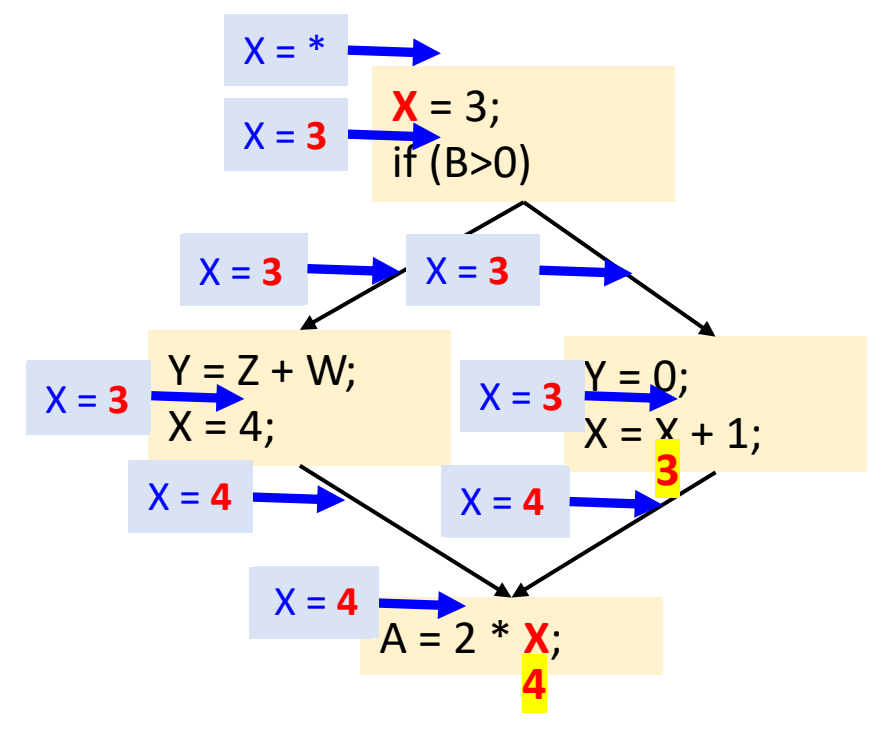

x=\*: not assigned (default)  $x=1$ ,  $x=2$ , ...: assigned to a constant value x=#: assigned to multiple values

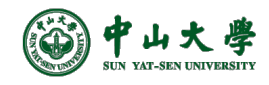

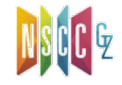

# Example (cont.)

• Once constants have been globally propagated, we would like to eliminate the dead code

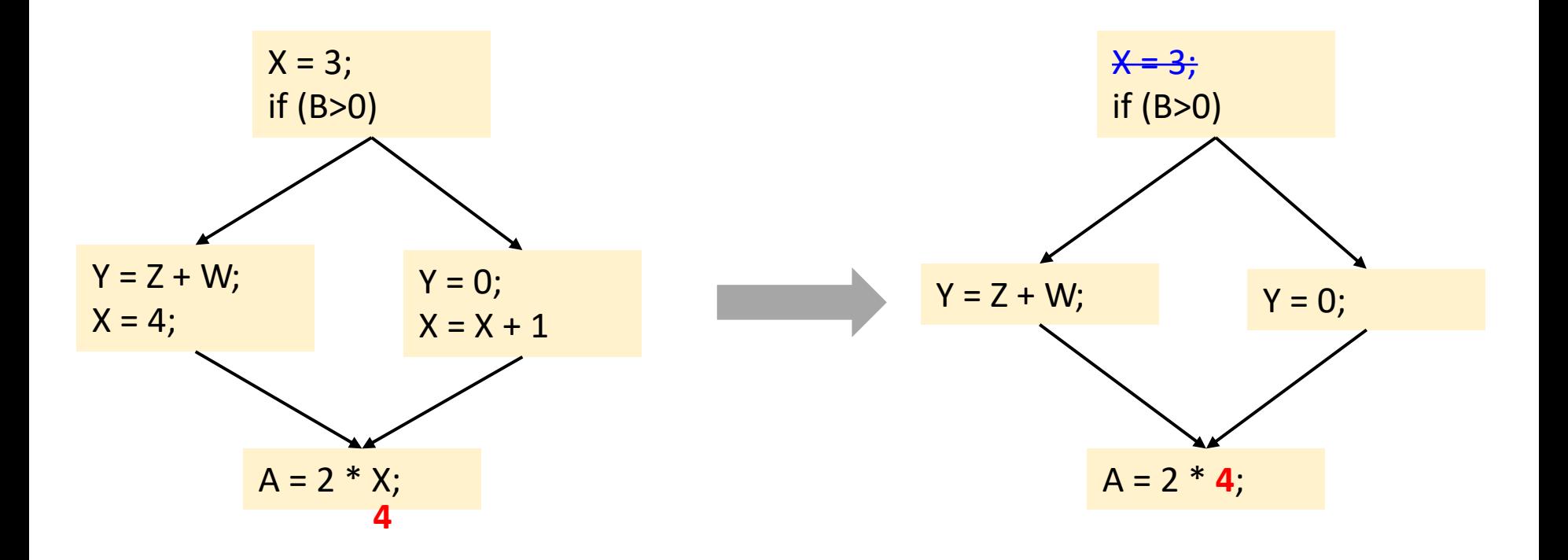

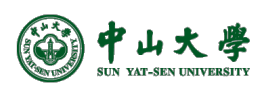

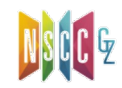

#### IR Optimization of LLVM

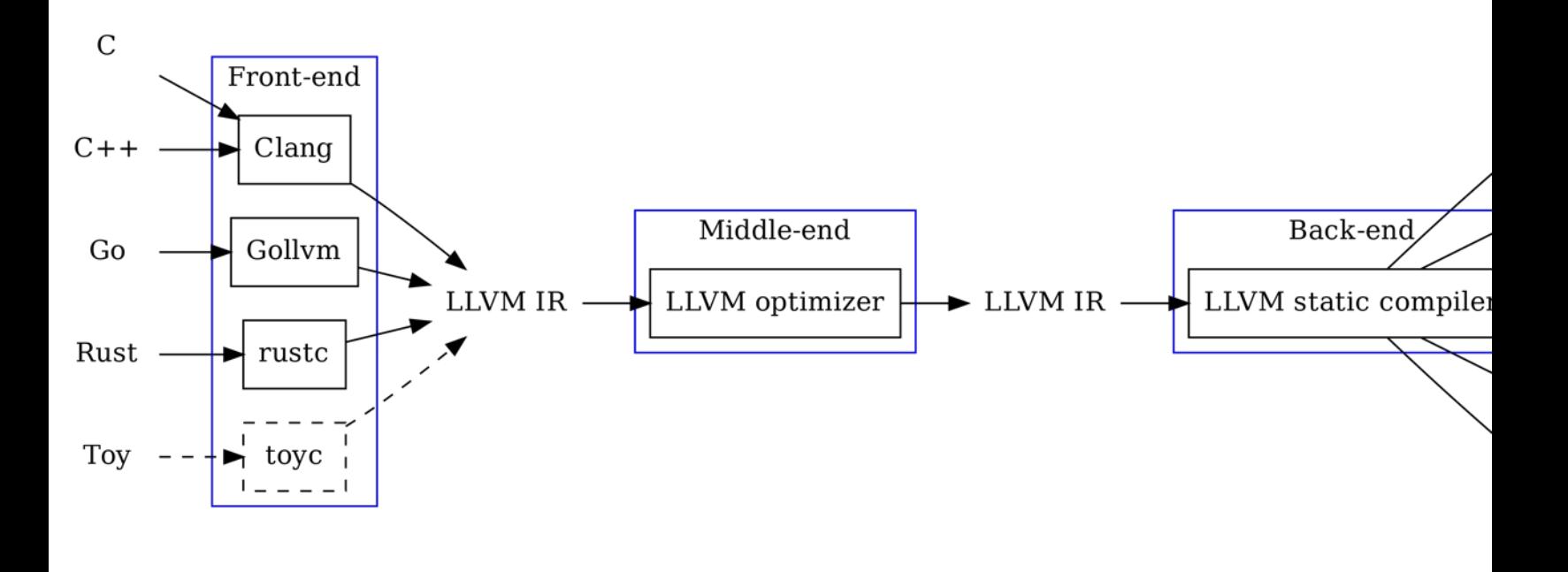

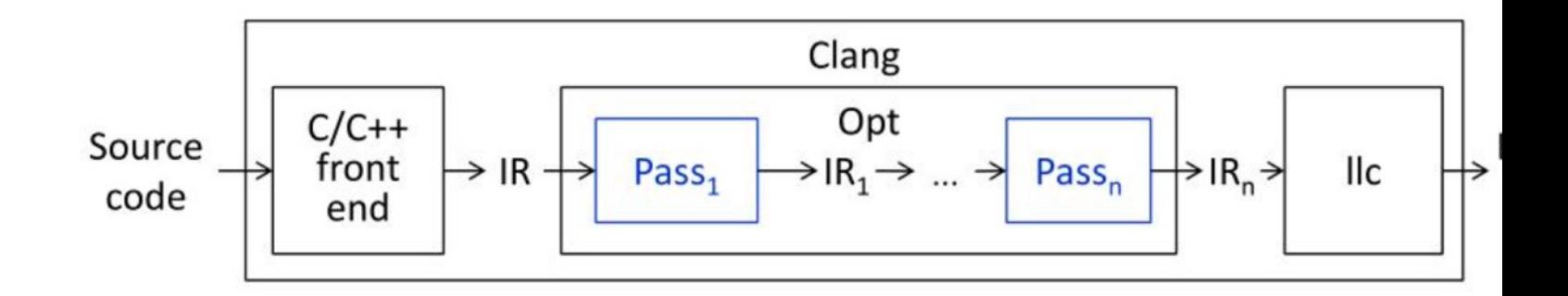

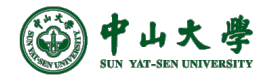

# LLVM Optimization Flags

- O0: no optimization
	- − Compiles the fastest and generates the most debuggable code
- O1: somewhere between O0 and O2
- O2: moderate level of optimization enabling most optimizations
- O3: like O2,
	- − except that it enables opts that take longer to perform or that may generate larger code (in an attempt to make the program run faster)
- Os: like O2 with exta opts to reduce code size
- Oz: like Os, but reduce code size further
- O4: enables link-time opt Clang has support for O4, but not opt

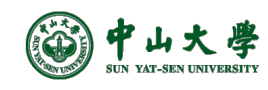

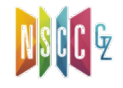

# Performance at Varying Flags

- Compare the performance of the benchmark when compiled with either GCC or LLVM
	- − Compile benchmark at six optimization levels
	- − Each workload was run 3 times with each executable on the Intel Core i7-2600 machines

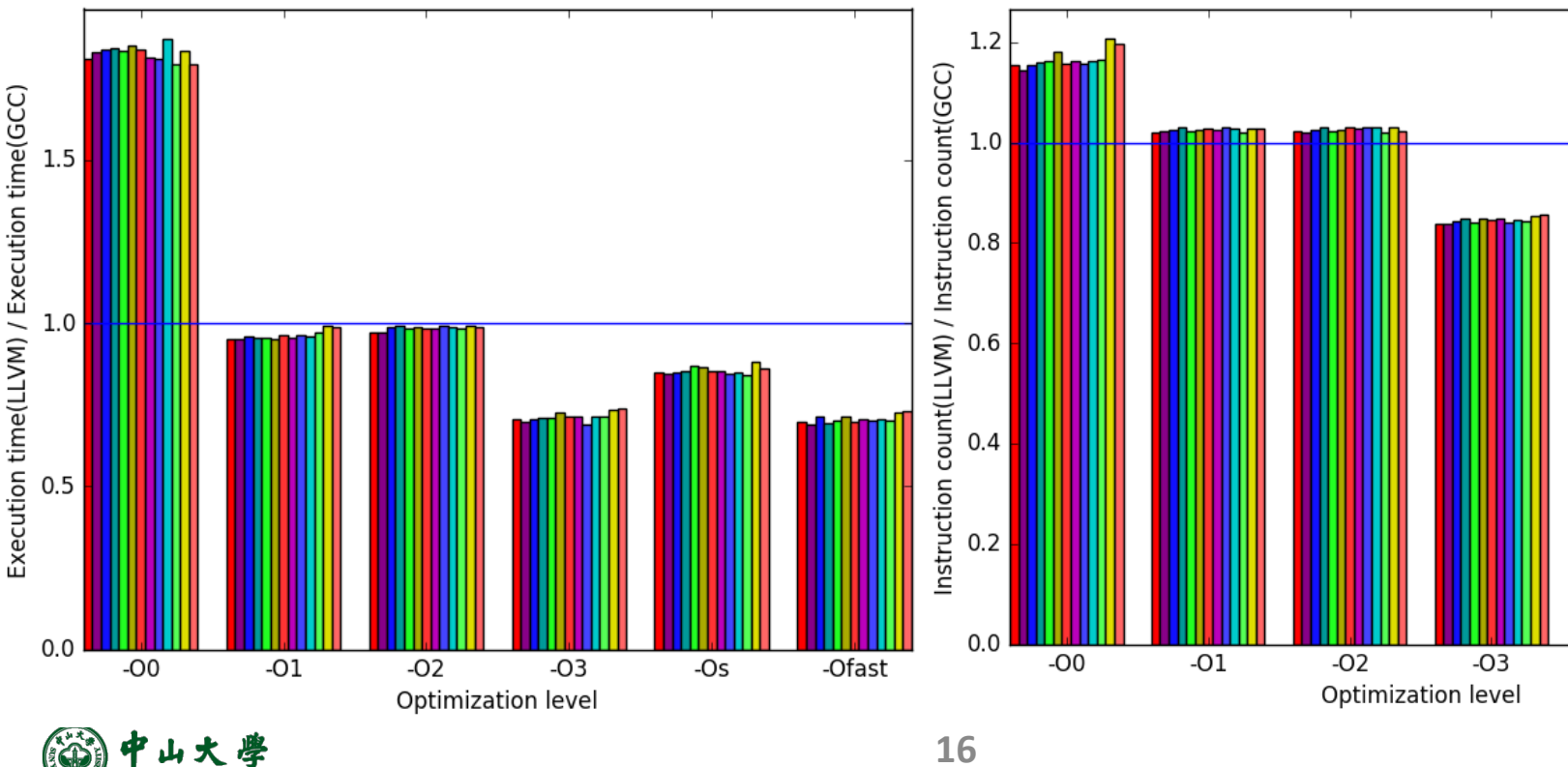

https://webdocs.cs.ualberta.ca/~amaral/AlbertaWorkloadsForSPECCPU2017/reports/exchange2\_report.html#x1-12003r1

#### LLVM Passes

- Optimizations are implemented as **Passes** that trav some portion of a program to either collect inform or transform the program
- A Pass receives an LLVM IR and performs analyses transformations

− Using o[pt, it is possible to run each Pass](https://www.slideserve.com/quinlan-dominguez/llvm-pass-and-code-instrumentation)

• A Pass can be executed in a middle of compiling process from source code to binary code

− The pipeline of Passes is arranged by Pass Manager

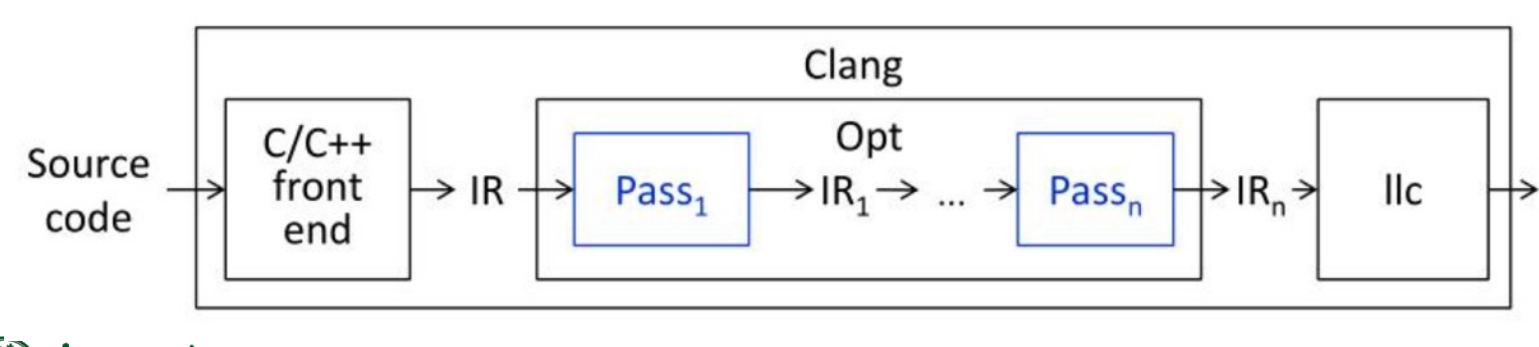

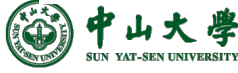

**17** https://www.slideserve.com/quinlan-dominguez/llvm-pass-and-code-instrumentation

# LLVM Passes (cont.)

- **Analysis** passes: comput[e info that other passes can](https://llvm.org/doxygen/LoopUnrollPass_8cpp_source.html) or fo[r debugging or program visualiza](https://llvm.org/doxygen/dir_a72932e0778af28115095468f6286ff8.html)tion purposes
	- − -memdep: Memory Dependence Analysis (https://llvm.org/doxygen/MemDepPrinter\_8cpp\_source.html)
	- − -instcount: Counts the various types of Instructions (https://llvm.org/doxygen/InstCount\_8cpp\_source.html)
	- − … (https://llvm.org/doxygen/dir\_a25db018342d3ae6c7e6779086c18378.html)
- **Transform** passes: can use (or invalidate) the analy passes, all mutating [the program in so](https://www.llvm.org/docs/Passes.html)me way
	- − -dce: Dead Code Elimination (https://llvm.org/doxygen/DCE\_8cpp\_source.html)
	- − -loop-unroll: Unroll loops (https://llvm.org/doxygen/LoopUnrollPass\_8cpp\_source.html)
	- − … (https://llvm.org/doxygen/dir\_a72932e0778af28115095468f6286ff8.html)
- Utility passes: provides some utility but don't othe fit categorization
	- − -view-cfg: View CFG of function

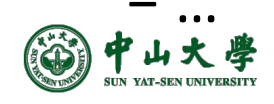

### Example

• \$clang -emit-llvm -S sum.c

int sum(int  $a$ , int  $b$ ) { return  $a + b$ ;

• \$opt sum.ll -debug-pass=Structure -mem2reg -S -o sum-O1.ll

Pass Arguments: -targetlibinfo -tti -targetpassconfig -assumption-cache-tracker -domtree -mem2reg -verify -print-module Target Library Information Target Transform Information **Target Pass Configuration** Assumption Cache Tracker ModulePass Manager

**FunctionPass Manager** 

Dominator Tree Construction

Promote Memory to Register

Module Verifier

```
Print Module IR
```
\$opt sum.ll -debug-pass=Structure -O1 -S -o sum-O1.ll \$opt sum.ll -time-passes -O1 -o sum-tim.ll

ł

• \$opt sum.ll -time-passes -mem2reg -o sum-tim.ll

... Pass execution timing report ... Total Execution Time: 0.0003 seconds (0.0003 wall clock) --- User Time-----System Time----User+System-- $---Wall Time---$  --- Name --- $0.0002$  (  $91.1\%)$  $0.0001$  (  $90.2\%)$  $0.0003$  (  $90.8\%$ ) 0.0003 ( 90.6%) Bitcode Writer  $0.0000$  ( 3.7%)  $0.0000$  ( 4.5%)  $0.0000$  ( 4.0%) 0.0000 ( 3.7%) Module Verifier 0.0000 (2.8%) Dominator Tree Construction  $0.0000$  (  $2.3\%)$  $0.0000$  ( 2.3%)  $0.0000$  (  $2.3\%)$  $0.0000$  (  $2.3\%)$  $0.0000$  ( 2.3%)  $0.0000$  (  $2.3\%)$ 0.0000 (2.4%) Promote Memory to Register Assumption Cache Tracker  $0.0000$  (  $0.5\%)$  $0.0000$  ( $0.8\%$ )  $0.0000$  (  $0.6\%)$  $0.0000$  (  $0.6\%$ )  $0.0002$   $(100.0%)$  $0.0001(100.0%)$  $0.0003(100.0%)$  $0.0003(100.0%)$ Total LLVM IR Parsing Total Execution Time: 0.0006 seconds (0.0006 wall clock)

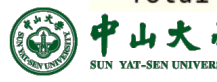

**19**

Book: Getting Started with LLVM Core Libraries, C5

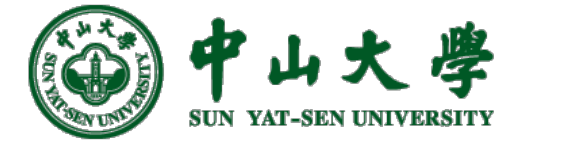

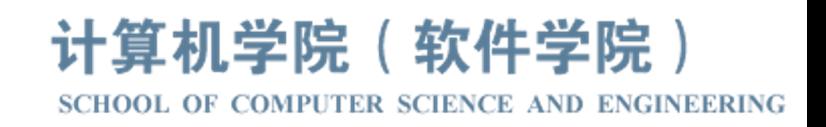

# Com[pilation Princ](https://xianweiz.github.io/)iple 编 译 原 理

# 第23讲:目标代码生成(1)

# 张献伟 xianweiz.github.io DCS290, 5/30/2023

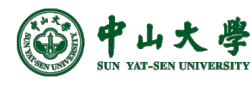

# Target Code Generation[目标代码生成]

- What we have now
	- − Optimized IR of the source program <sup>p</sup> And, symbol table
- Target code
	- − Binary (machine) code
	- − Assembly code
- Goals of target code generation
	- − Correctness: the target program must preserve the semantic meaning of the source program
	- − High-quality: the target program must make effective use of the available resources of the target machine
	- − Fast: the code generator itself must runs efficiently

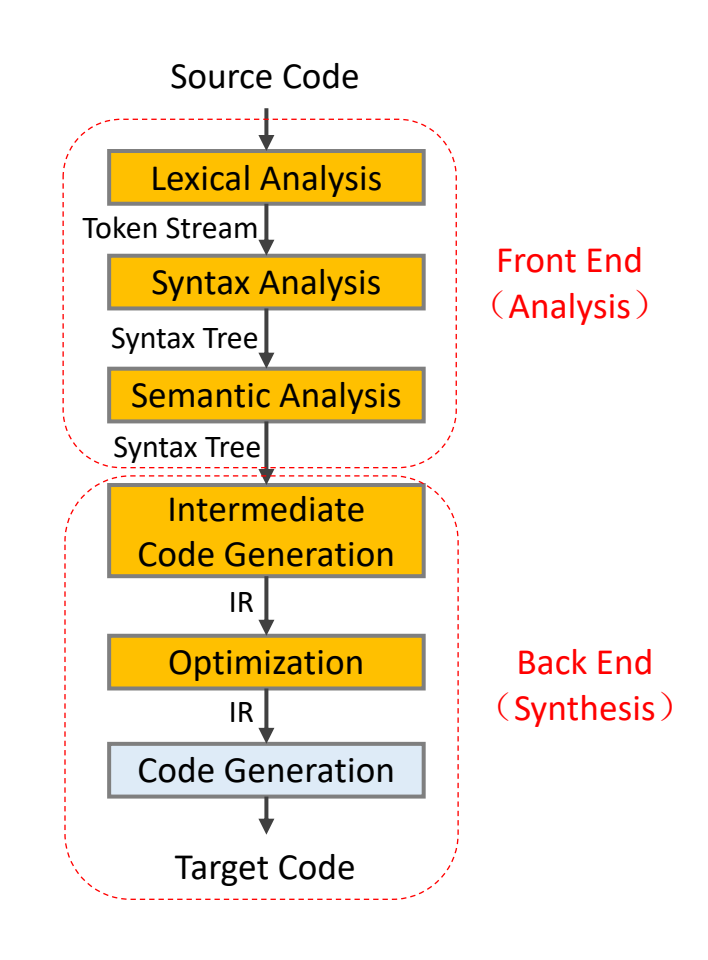

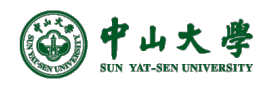

# $src \rightarrow IR \rightarrow exe$ : Example

```
1 int x = 1;
2 int y = 2;
3 int z = 3:
5 int main() {
   int rst = x + y + z;
6
7
8
  return rst;
9<sup>1</sup>
```

```
+- 0: input, "test0.c", c
         +- 1: preprocessor, {0}, cpp-output
      +- 2: compiler, \{1\}, ir
   +- 3: backend, {2}, assembler
+- 4: assembler, {3}, object
5: linker, {4}, image
```
\$clang -emit-llvm -S -O1 asm\_test.c

```
Qx = dso local local unnamed addr global i32 1, align 4
Qy = dso local local unnamed addr global i32 2, align 4
Qz = dso_local local_unnamed_addr global i32 3, align 4
; Function Attrs: norecurse nounwind readonly
define dso_local i32 Qmain() local_unnamed_addr #0 {
 %1 = load i32, i32* @x, align 4, !tbaa !2
 \frac{1}{2} = load i32, i32* (ey, align 4, !tbaa !2
 %3 = add nsw i32 %2, %1%4 = load i32, i32* @z, align 4, !tbaa !2
 %5 = add nsw i32 %3, %4$llvm-as asm_test.ll -o asm_test.bc
  ret i32 %5
                             $llc -filetype=obj asm_test.bc -o asm_test.o
ł
                             $clang asm_test.o -o asm_test
```
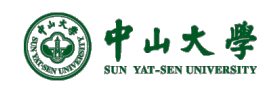

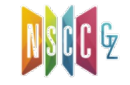

# $IR \rightarrow$  asm: Example

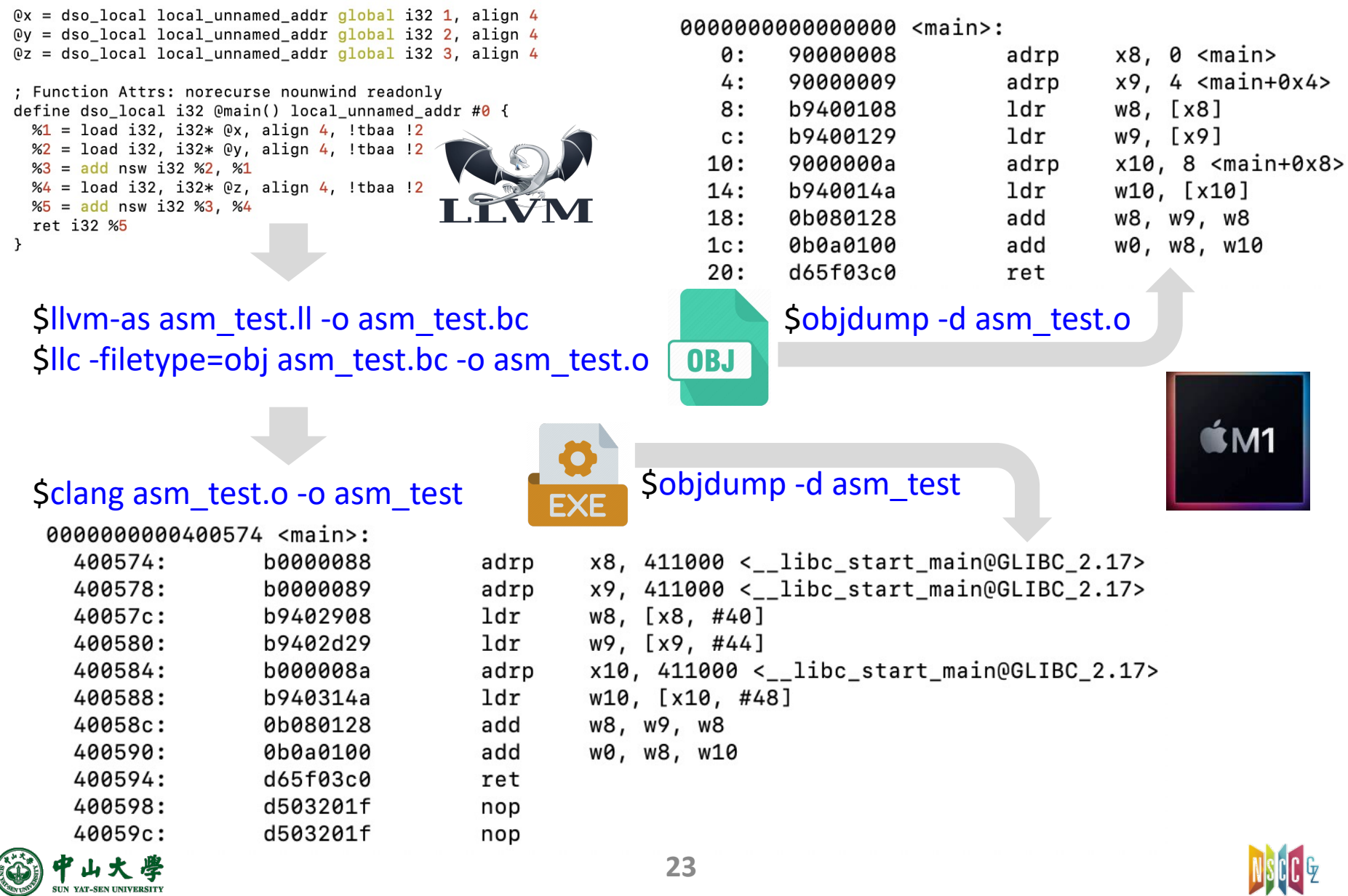

#### ARM vs. X86: IR

ARN

x86

```
; ModuleID = ' asm_test.c'
source filename = "asm test.c"
target datalayout = "e-m: e-i8:8:32-i16:16:32-i64:64-i128:128-n32:64-S128"target triple = "aarch64-unknown-linux-gnu"
Qx = dso_local local_unnamed_addr global i32 1, align 4
Qy = dso_local local_unnamed_addr global i32 2, align 4
Qz = dso local local unnamed addr global i32 3, align 4
; Function Attrs: norecurse nounwind readonly
define dso_local i32 Qmain() local_unnamed_addr #0 {
  %1 = load i32, i32* @x, align 4, !tbaa !2
  \frac{1}{2} = load i32, i32* @y, align 4, !tbaa !2
  %3 = add nsw i32 %2, %1%4 = load i32, i32* @z, align 4, !tbaa !2
  %5 = add nsw i32 %3, %4ret i32 %5
ł
: ModuleID = 'asm test.c'
source filename = "asm test.c"
target datalayout = "e-m:e-p270:32:32-p271:32:32-p272:64:64-i64:64-f80:128-n8:16:32:64-S128"
target triple = "x86_64-pc-linux-gnu"
Qx = dso local local unnamed addr global i32 1, align 4
@y = dso local local unnamed addr global i32 2, align 4
@z = dso local local unnamed addr global i32 3, align 4
; Function Attrs: norecurse nounwind readonly uwtable
define dso_local i32 @main() local_unnamed_addr #0 {
 &1 = load i32, i32* @x, align 4, !tbaa !2
 \frac{1}{2} = load i32, i32* @y, align 4, !tbaa !2
 \$3 = add nsw i32 \$2, \$1&4 = load i32, i32* @z, align 4, !tbaa !2
 \$5 = add nsw i32 \$3, \$4ret i32 %5
```
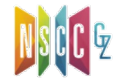

#### ARM vs. X86: assembly

file format elf64-littleaarch64 asm\_test.o:

Disassembly of section . text:

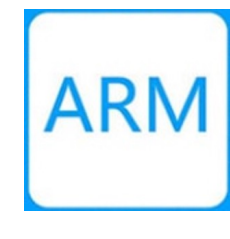

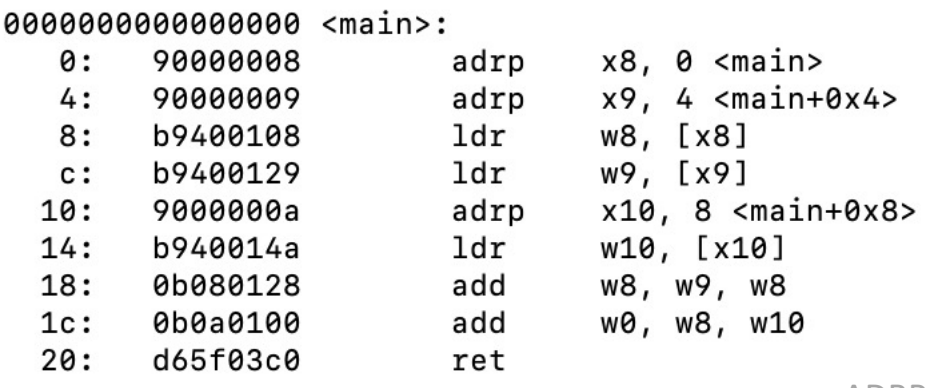

ADRP: Address of 4KB page at a PC-relative offset.

file format elf64-x86-64 asm\_test.o:

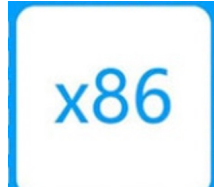

Disassembly of section .text:

#### 0000000000000000 <main>:

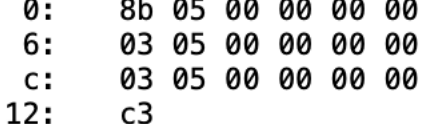

0x0(%rip),%eax mov add  $0x0$ (%rip),%eax  $0x0$ (%rip),%eax add retq

 $# 6$   $<$ main+0 $\times$ 6>  $# c$  <main+0xc> # 12  $<$ main+0x12>

RIP (instruction pointer) register points to next instruction to be executed.

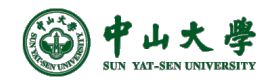

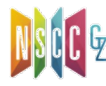

# Assembly vs. Assembler

- **Assembly language**: a programming language that close to machine language but not the same
	- − Symbolic representation of a computer's binary machine language
- **Assembler**: a program (a mini-compiler) that trans assembly language into real machine code (long sequences of [0s and 1s\)](https://users.sussex.ac.uk/~mfb21/compilers/slides/11-handout.pdf)
	- − Translate commands in assembly language like addi t3 t machine code
	- − Convert symbolic addresses such as main or loop into m addresses such as 100011010011010011010011010101 This task is sometimes deferred to the **linker**

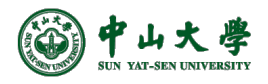

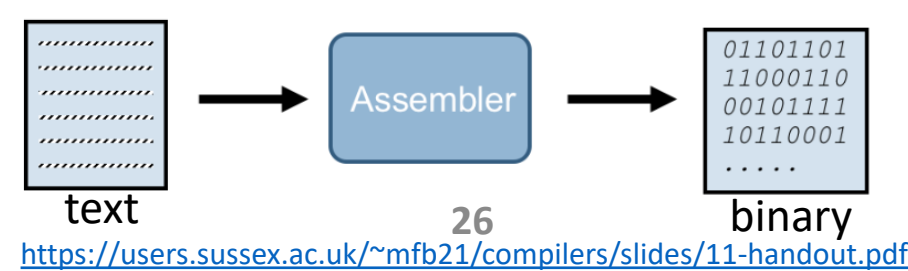

# Assembler & Linker

- **Assembler** translates source files to object files, when machine code, but contains 'holes' (basically referent to external code)
	- − Because of holes, object files (a.k.a., relocatable object file) cannot be executed directly. The holes arise because th assembler translates each file separately
- The **linker** get[s all object files and libraries an](https://users.sussex.ac.uk/~mfb21/compilers/slides/11-handout.pdf)d put right addresses into holes, yielding an executable

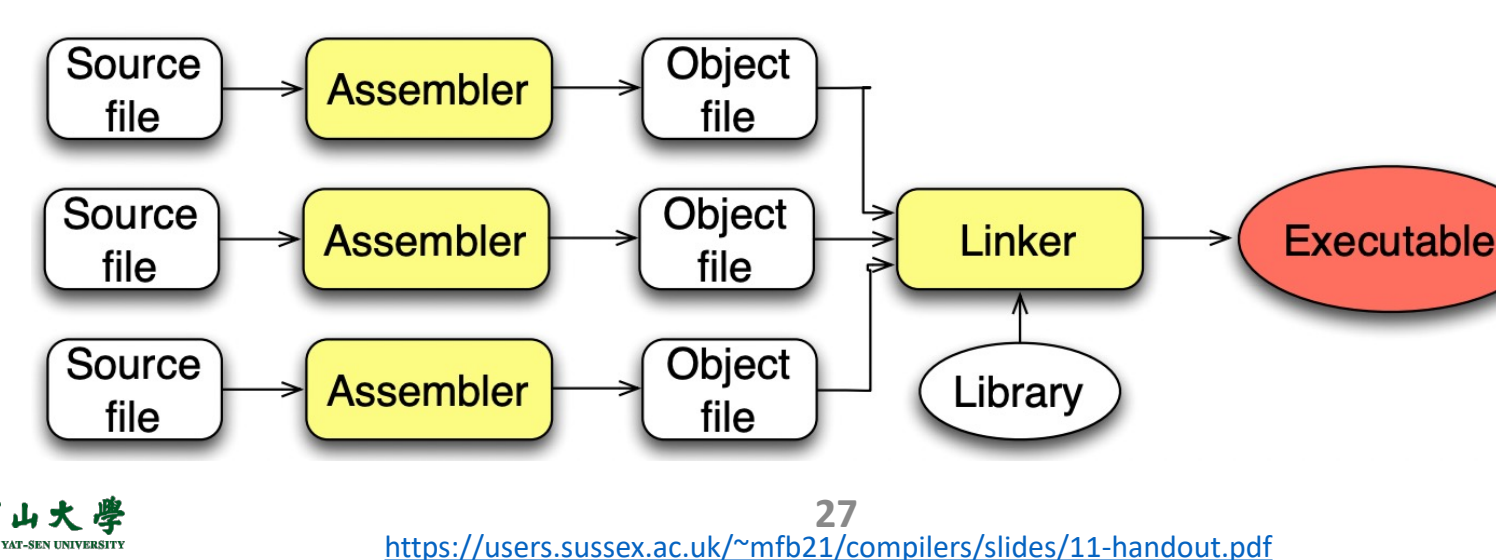

# Translating IR to Machine Code[翻

- Machine code generation is machine ISA depender
	- − Complex instruction set computer (CISC): x86
	- − Reduced instruction set computer (RISC): ARM, MIPS, R
- Thr[ee primary tas](https://zhuanlan.zhihu.com/p/363765166)ks
	- − **Instruction selection**[指令选取]
		- n Choose appropriate target-machine instructions to implement statements

so ftw a

instruction set

- − **Register allocation** and assignment[寄存器分配]
	- <sup>p</sup> Decide what values to keep in which registers
- − **Instruction ordering**[指令排序]
	- <sup>p</sup> Decide in what order to schedule the execution of instructions

\* CPU及指令集演进 (漫画 | 20多年了, 为什么国产CPU还是不行?)

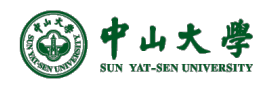

#### Instruction Selection[指令选取]

- Code generation is to map the IR program into a code sequence that can be executed by the target machine[选 择适当的目标机器指令来实现IR]
	- − ISA of the target machine

**p** If there is 'INC', then for  $a = a + 1$ , 'INC a' is better than 'LD a; ADD a, 1'

- − Desired quality of the generated code
	- <sup>p</sup> Many different generations, naïve translation is usually correct but very inefficient

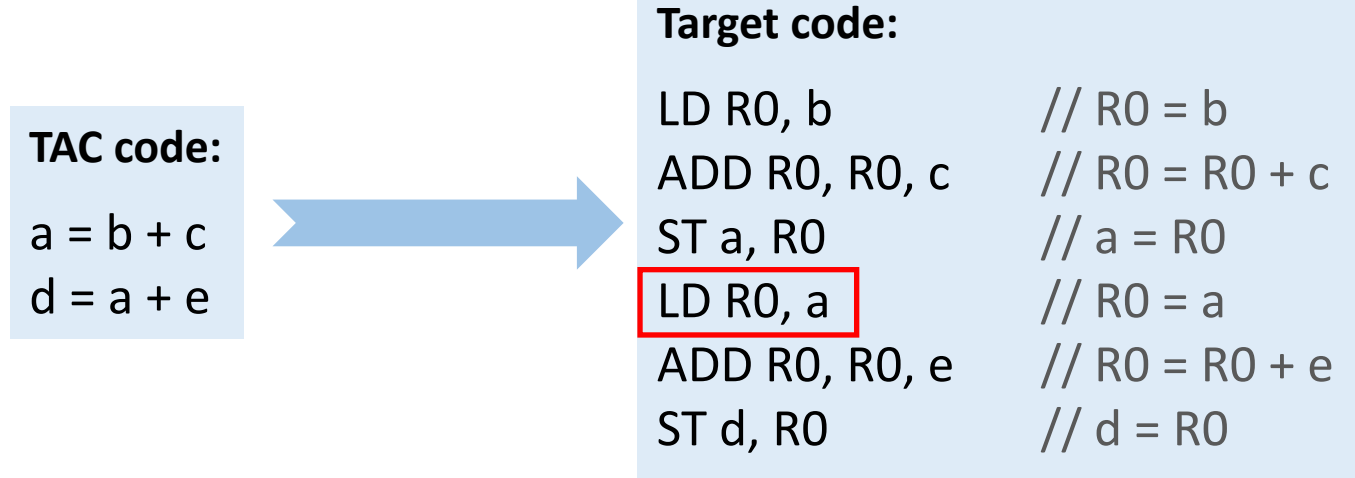

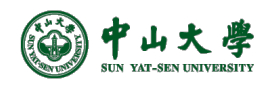

# Register Allocation & Evaluation Order

- **Register allocation**: a key problem in code generation is deciding what values to hold in what registers[寄存器分配]
	- − Registers are the fastest storage unit but are of limited numbers
		- <sup>p</sup> Values not held in registers need to reside in memory
		- <sup>p</sup> Insts involving register operands are much shorter and faster
	- − Finding an optimal assignment of registers to variables is NPhard
- **Evaluation order**: the order in which computations are performed can affect the efficiency of the target code[执 行顺序]
	- − Some computation orders require fewer registers to hold intermediate results than others
	- − However, picking a best order in the general case is NP-hard

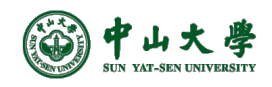

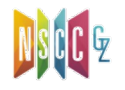

# x86 → ARM → RISC-V[进行中的变革

- The war started in mid 1980's
	- − CISC won the high-end commercial war (1990s to today)
	- − RISC won the embedded computing war
- But now, things are changing …
	- − Fugaku: ARM-based superc[omputer, Apple ARM-based M1 ch](https://cs.stanford.edu/people/eroberts/courses/soco/projects/risc/whatis/index.html)ip
- RISC-V: a freely licensed open standard (Linux in hy
	- − Builds on 30 years of experience with RISC architecture up" most of the short-term inclusions and omissions
		- <sup>p</sup> Leading to an arch that is easier and more efficient to implement

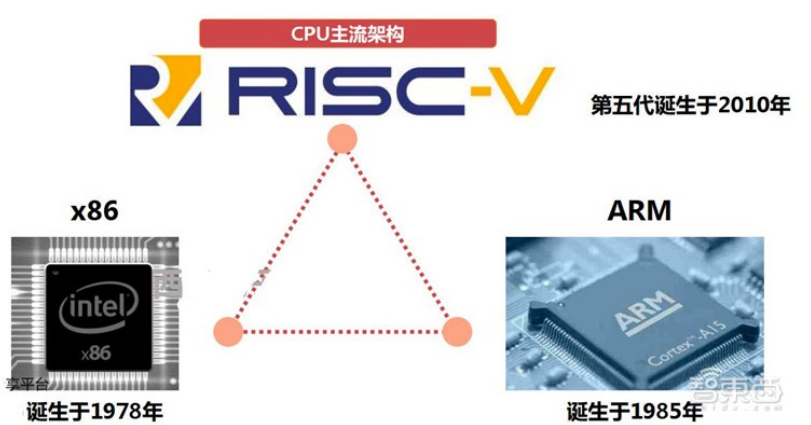

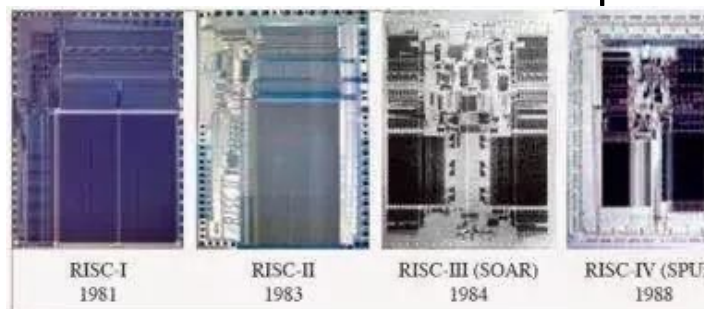

early 80s. The IBM 801, Stanford MIPS, and Berkeley RISC 1 and 2<br>with a similar philosophy which has become known as RISC https://cs.stanford.edu/people/eroberts/courses/soco/projects/risc/wh The first RISC projects came from IBM, Stanford, and UC-Berkele with a similar philosophy which has become known as RISC

### Stack Machine[栈式计算机]

- A simple evaluation model[一个简单模型]
	- − No variables or registers
	- − A stack of values for intermediate results
- Each instruction[指令任务]
	- − Takes its operands from the top of the stack[栈顶取操作数]
	- − Removes those operands from the stack[从栈中移除操作数]
	- − Computes the required operation on them[计算]
	- − Pushes the result on the stack[将计算结果入栈]

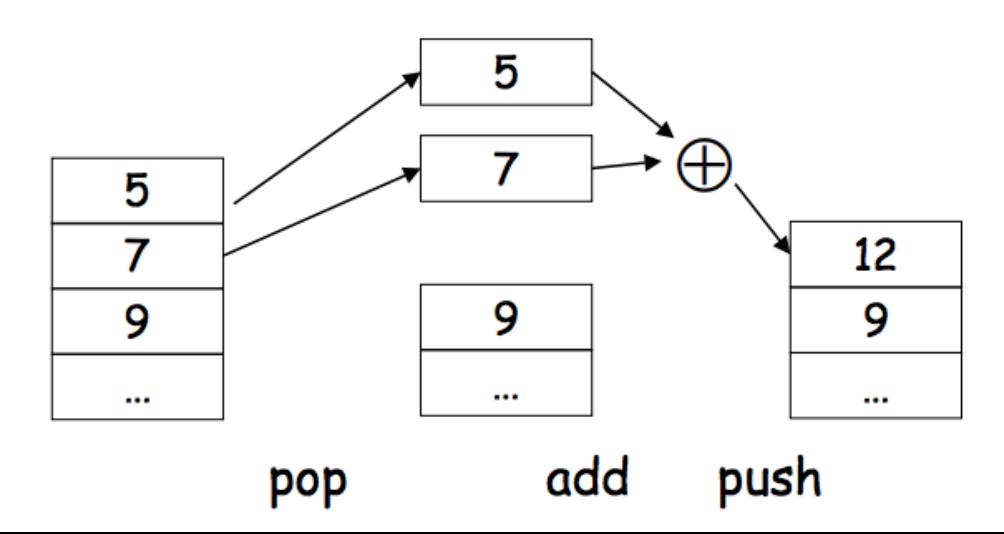

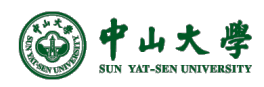

# Example

- Consider two instructions
	- − *push i* place the integer *i* on top of the stack
	- − *add* pop two elements, add them and put the result back on the stack
- A program to compute *7 + 5*
	- − *push 7*
	- − *push 5*
	- − *add*

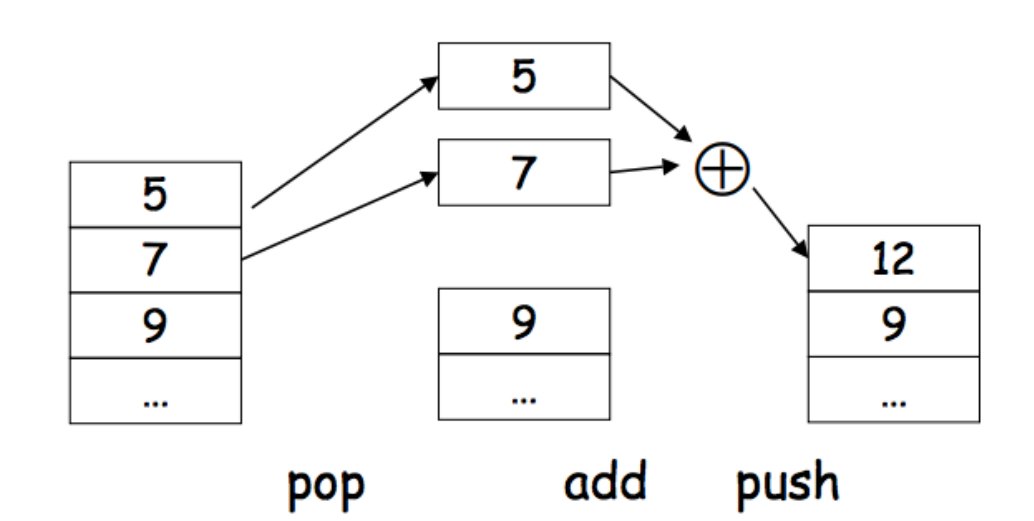

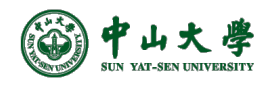

# Optimize the Stack Machine

- The add instruction does 3 memory operations
	- − Two reads and one write to the stack
	- − The top of the stack is frequently accessed
- **Idea**: keep the top of the stack in a register (called *accumulator*)[使用寄存器]
	- − Register accesses are much faster
- The "add" instruction is now
	- − *acc* ← *acc + top\_of\_stack*
	- − Only one memory operation

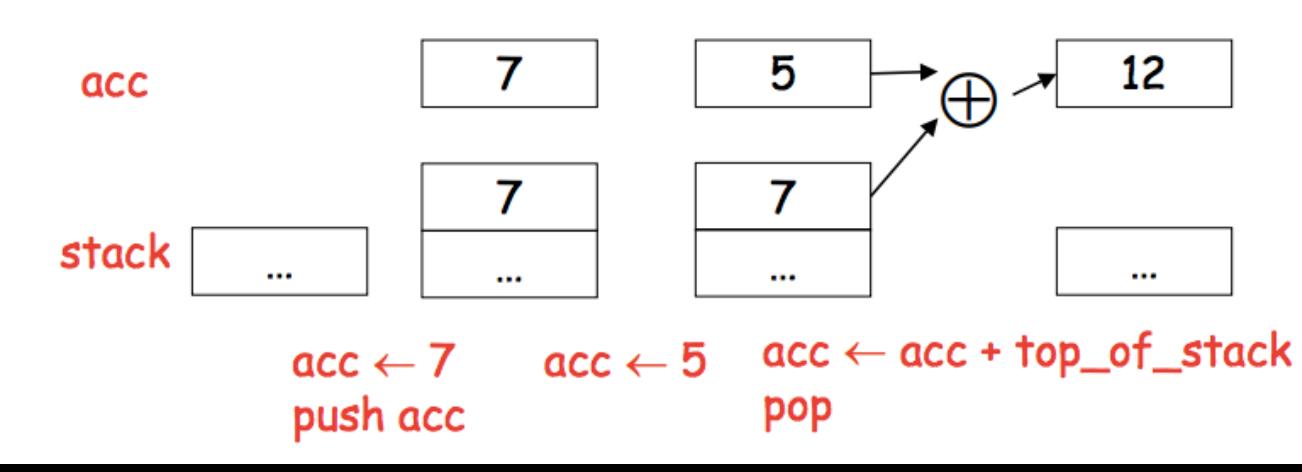

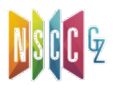

*push 7 push 5 add*